## **Petit tuto :**

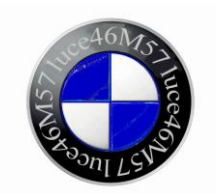

## **Câbler l'option commande vocale e60**

Il y a quelque temps, j'ai ajouté l'option entrée AUX. J'ai pris à l'époque le kit, que j'ai recommandé pour cette nouvelle option :

[http://cgi.ebay.fr/Celsus-AUX-Quadlock-direct-input-auxkit-MOST-handsfree-](http://cgi.ebay.fr/Celsus-AUX-Quadlock-direct-input-auxkit-MOST-handsfree-/160419097558?pt=UK_In_Car_Technology&hash=item2559b92bd6) [/160419097558?pt=UK\\_In\\_Car\\_Technology&hash=item2559b92bd6](http://cgi.ebay.fr/Celsus-AUX-Quadlock-direct-input-auxkit-MOST-handsfree-/160419097558?pt=UK_In_Car_Technology&hash=item2559b92bd6)

Le kit comprend deux connecteurs, un blanc pour le connecteur X13814, et un noir pour X13812.

Pour info, pour notre application le connecteur noir ne nous sert pas, pour ma part, j'ai déjà un connecteur noir ou j'ai déjà raccordé l'entrée AUX…

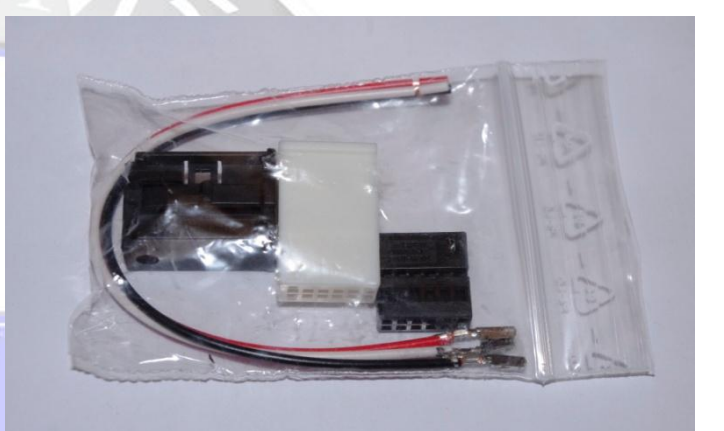

**On aura besoin de cela… et d'un connecteur microphone…(pas en photo)**

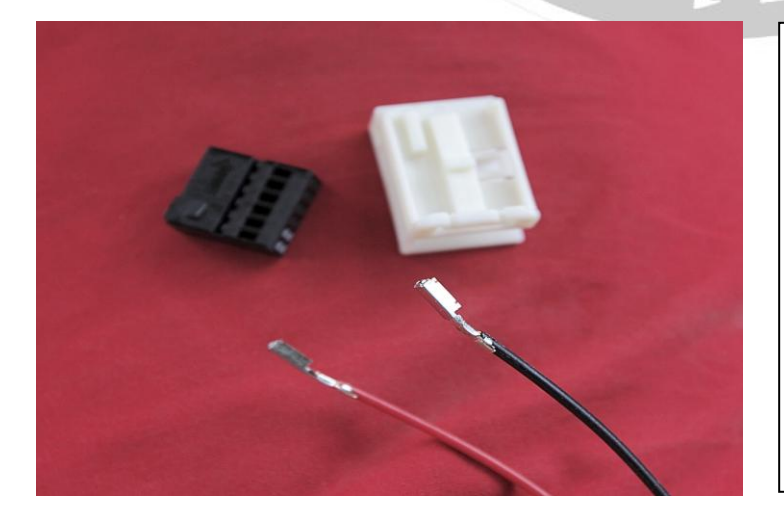

*Connecteur microphone*

Maintenant insérer les pins en 1 et 6 dans le connecteur, et rallonger les conducteurs d'environ 2Mètres.

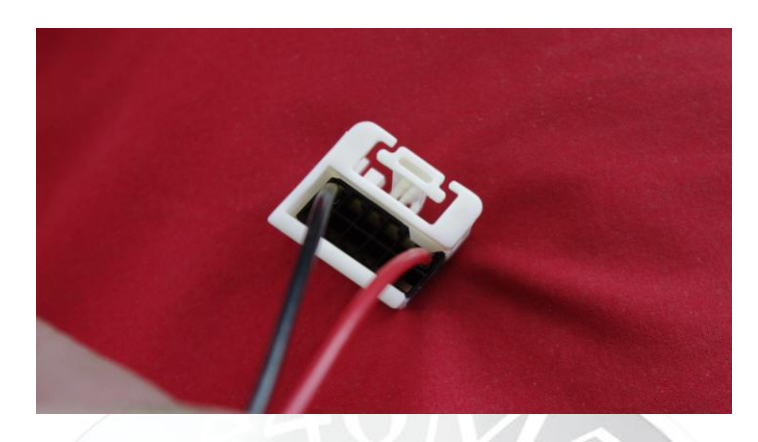

Sortir le CCC du tableau de bord, et l'y insérer dans le logement X13814

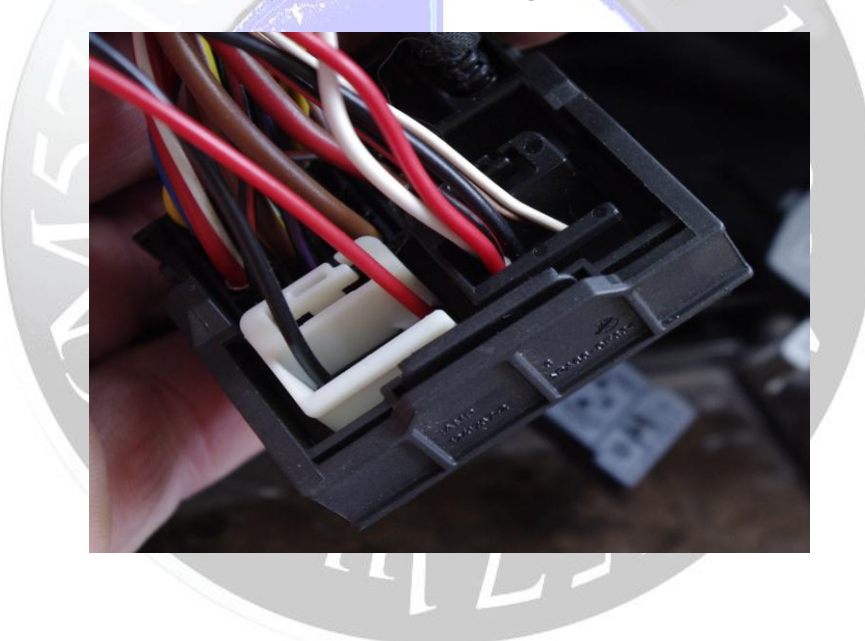

Remonter le CCC, faire sortir le faisceau par la gauche, l'insérer par les montants, et le faire arriver dans le ciel de toit à l'emplacement des micros.

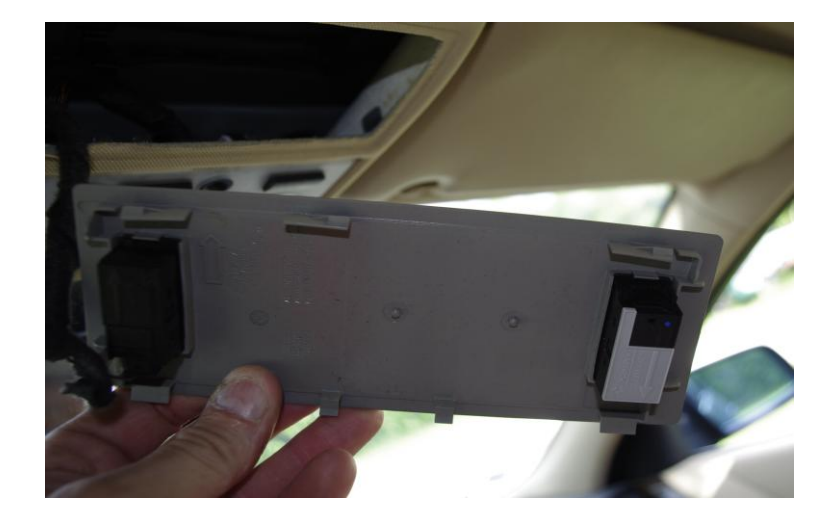

Mettre en place le micro supplémentaire, et raccorder.

Procédez au codage avec NCSEXPERT\* en mode expert: Ajoutez l'option S620 dans le LM, et CAS

Mettre le contact, attendre que le CCC s'initialise, et appuyez sur la touche du volant, et parlez…

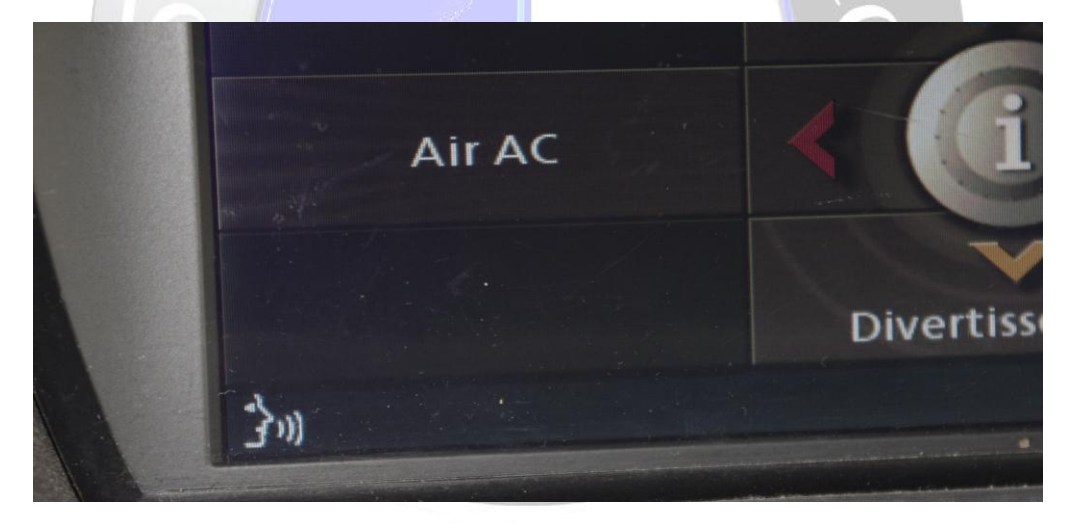

## Profitez…

**Nota :** le Kit post-équipement existe, mais coute un peu….

Cette méthode reste très économique !

## Luce46M57